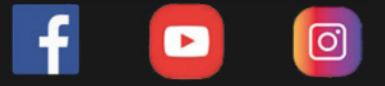

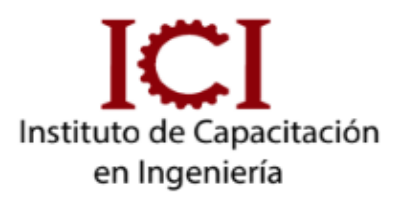

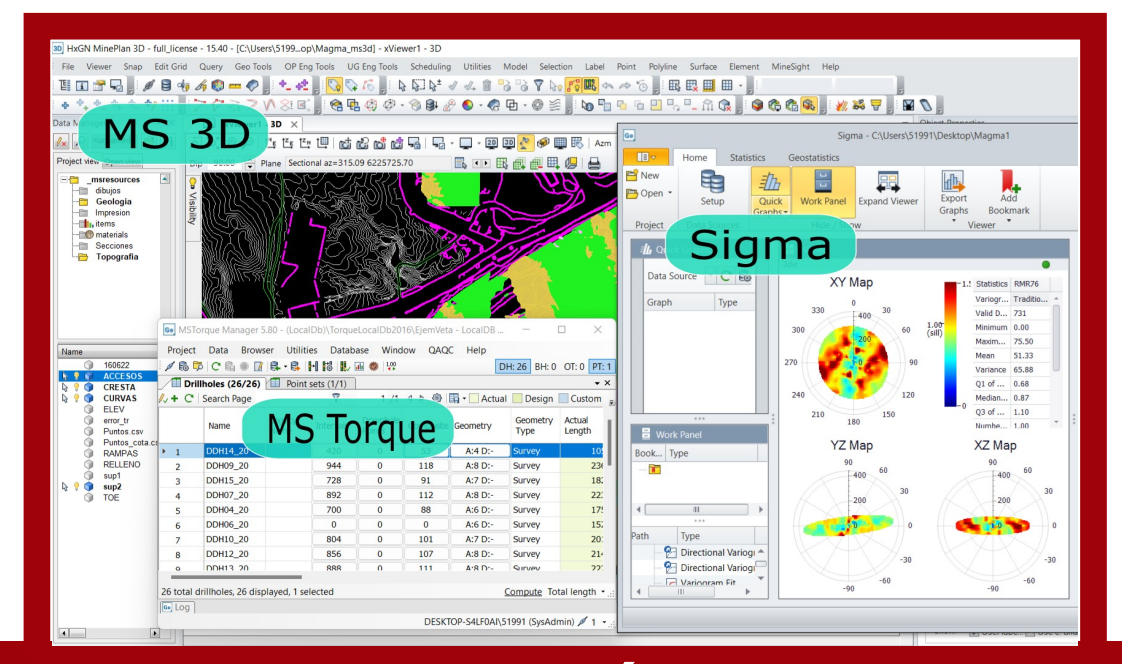

## **MODELAMIENTO GEOLÓGICO EN MINEPLAN CON ASESORÍA ONLINE**

# **2 MÓDULOS**

*METODOLOGÍA E-LEARNING*

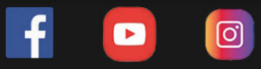

#### **OBJETIVO DEL CURSO**

Utilizar Mineplan en las rutinas cotidianas de trabajo exploratorio y de minas, usando los ensayos obtenidos en laboratorio para estimar el valor o Ley en un modelo de bloques. Podrás presentar tus resultados en planos de planta, secciones y en 3D.

#### **DESCRIPCIÓN DEL CURSO**

El modelamiento geológico se realiza a través de la interpretación de los datos de sondajes y en 3D Este curso cuenta con 2 módulos; en el módulo básico, aprenderás a utilizar herramientas de MINESIGHT o MINEPLAN, para diseñar el modelo geológico a partir de datos de sondajes y presentar secciones para su respectivo análisis. En un módulo II lograrás obtener un modelo que bloques e interpolar la variable de interés por diversos métodos. Se utilizarán Ms3D, Ms Torque, Ms Sigma y Model manager.

#### **METODOLOGÍA**

Nuestra metodología e-learning; consta de Aula virtual, chat activo y sesiones en vivo de asesoría.

Los videos contenidos en el aula virtual son específicos y puntuales (según temario) y están disponibles en cualquier momento del dia, también se tendrán 3 sesiones (4hrs) en vivo de asesoría para introducción y absolución de consultas. Además se mantiene un chat grupal activo para absolución de dudas puntuales durante el desarrollo del curso (2 meses)

#### **DIRIGIDO A:**

Profesionales, técnicos y estudiantes del rubro geológico y minero; geólogos, ingenieros de minas, topógrafos, ayudantes.

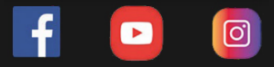

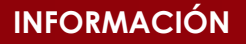

### INVERSIÓN DURACIÓN:2 MESES

Costo del curso

s/299

Modalidad

E-learning

Sesiones sincrónicas Aula virtual  $+$  chat  $+$ por zoom

Dscto. (carnet universitario)

s/199

Asesoría Online

**Docente** 

Ing. Nancy Aiqui Especialista Geólogo

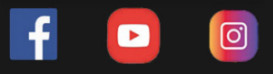

#### **CONTENIDO**

- Análisis de datos de perforación
- Interfaz del producto
- Introducción al uso de SQL express
- Creación de proyecto en Ms Torque
- Visualización de sondajes
- Importar datos de topografía en Ms3D
- Generar las curvas de nivel
- Creación de grillas
- Propiedades de los drill holes
- Trazo de líneas en 2D y 3D
- Interpretación de secciones
- Modelo geológico
- Triangulación del sólido
- Herramienta de modeamiento implícito
- Revisar la integridad del sólido- Diseño de impresión de secciones

#### **MÓDULO 1: MÓDULO 2:**

- Introducción al Ms Data Analyst
- Histograma de los datos Estadística
- Compositación de la data de ensayos en Ms **Torque**
- Variograma de los compósitos
- Creación del modelo de bloques con Model Manager
- Codifcación según el modelo geológico
- Parámetros de interpolación
- Interpolación del modelod e bloques
- Cálculo en el modelo de bloques
- Generación de isosuperfcies
- Clasifcación de recursos
- Ploteo del modelo de bloques

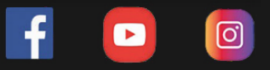

#### **DOCENTE**

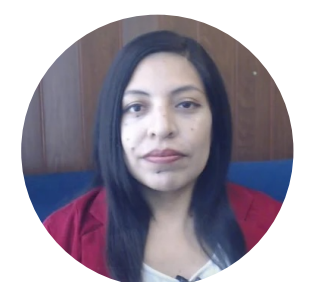

ING. NANCY AIQUI GEÓLOGA ESPECIALISTA EN GIS

Ingeniera geóloga, especialista en GIS y en Modelamiento Geológico con softwares de alta demanda en el sector minero. Amplia experiencia en la docencia, participando en diversas Instituciones como en FIA-UNI, ICI, CEPS-UNI, entre otros. Asesora en manejo de Sofwares de Minería en Cajamarca, Puno, Cerro de Pasco, Cusco, y como también fue participe en diversos proyectos para Consultorías dentro del rubro minero.

### **INFORMES E INSCRIPCIONES**

 $\boxed{\text{C}}$ 

 $\blacksquare$ 

 $\mathbf{f}$ 

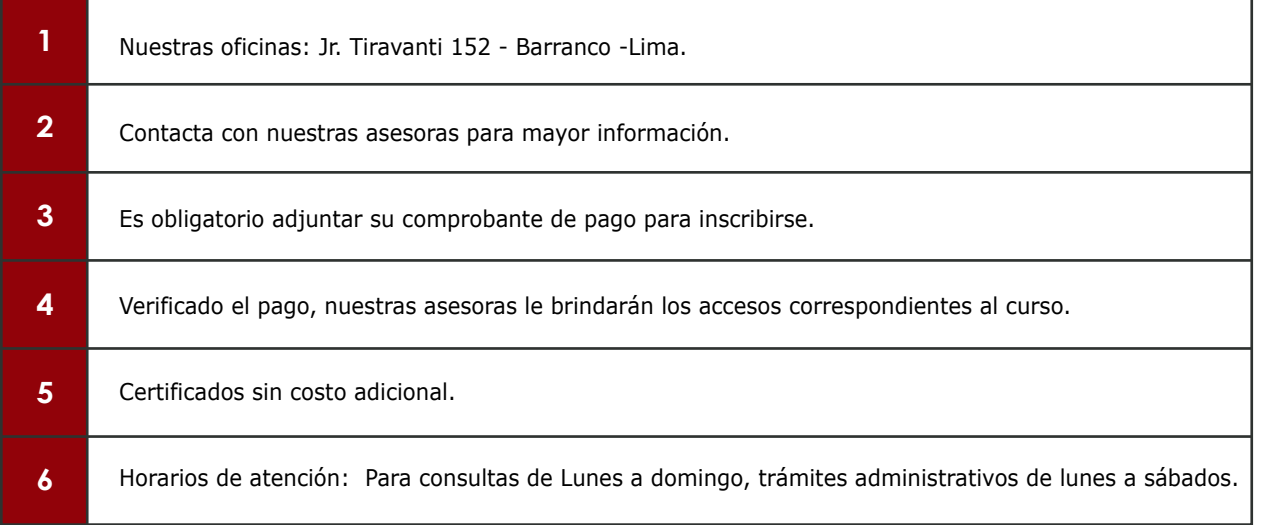

### **FORMAS DE PAGO**

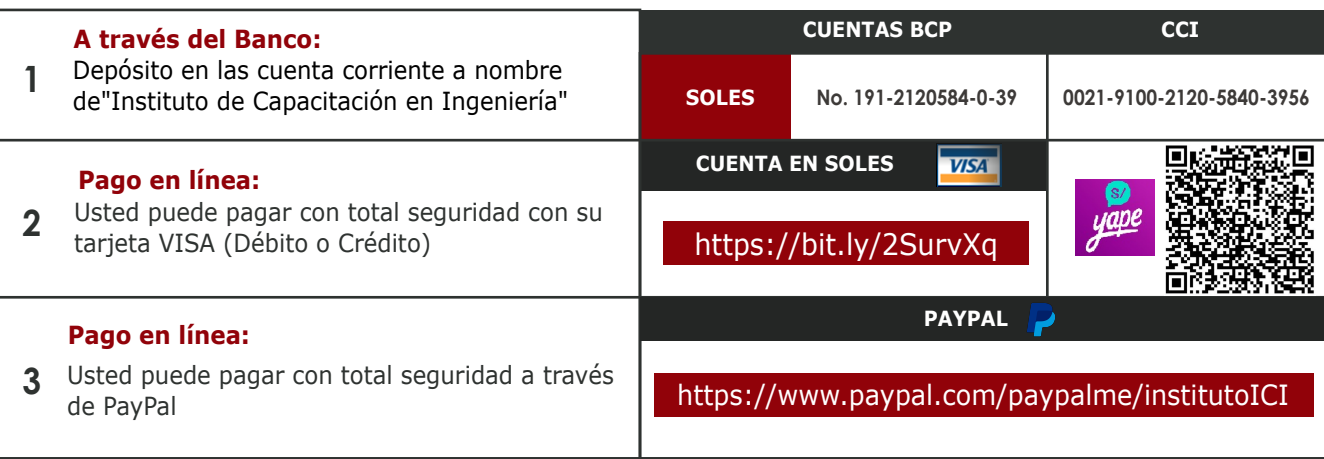